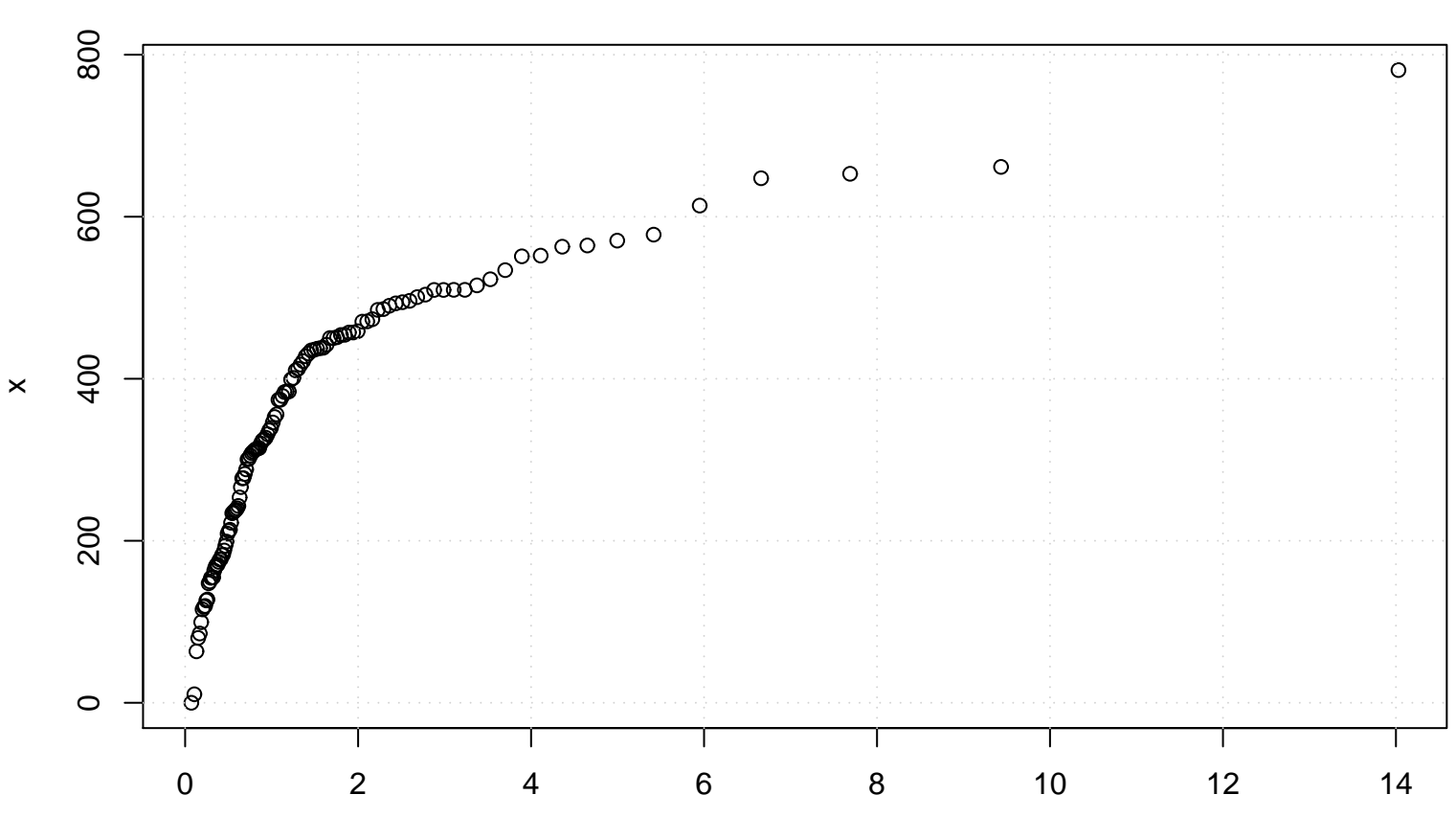

## **QQ plot (Exponential)**

Exponential(rate= 0 )